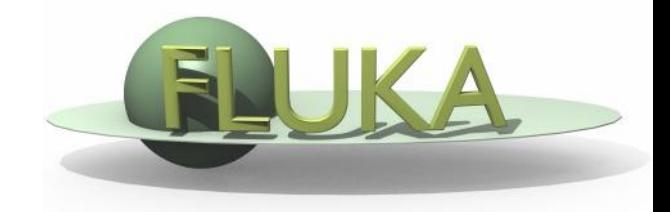

# Radioactivity

#### FLUKA Advanced Course

### FLUKA-Implementation – Main features

The generation and transport of decay radiation (limited to  $\gamma$ ,  $\beta$ -,  $\beta$ +, Xrays, and Conversion Electrons emissions for the time being and extended to  $\alpha$  with the next release) is possible during the same simulation which produces the radio-nuclides (one-step method). For that, a dedicated database of decay emissions is used, based mostly information obtained from NNDC, sometimes supplemented with other data and checked for consistency.

As a consequence, results for production of residuals, their time evolution and residual doses due to their decays can be obtained in the same run, for an arbitrary number of decay times and for a given irradiation profile.

### FLUKA-Implementation – Main features

- up to 4 different decay branching for each isotope/isomer
- all gamma lines down to 0.1-0.01% branching, including X-ray lines following conversion electron emissions
- all beta emission spectra down to 0.1-0.01% branching: the sampling of the beta+/- spectra including screening Coulomb corrections
- Auger and conversion electrons
- Isomers: the present models do not distinguish among ground state and isomeric states (it would require spin/parity dependent calculations in evaporation). A rough estimate (equal sharing among states) of isomer production can be activated in the RADDECAY option.
- Different transport thresholds can be set for the prompt and decay radiation parts, as well as some (limited) biasing differentiation (see later)

#### Input options - Overview

#### Input card: RADDECAY

requests simulation of decay of produced radioactive nuclides and allows to modify biasing and transport thresholds (defined with other cards) for the transport of decay radiation

#### Input card: IRRPROFI

definition of an irradiation profile (irradiation times and intensities)

Input card: DCYTIMES

definition of decay (cooling ) times

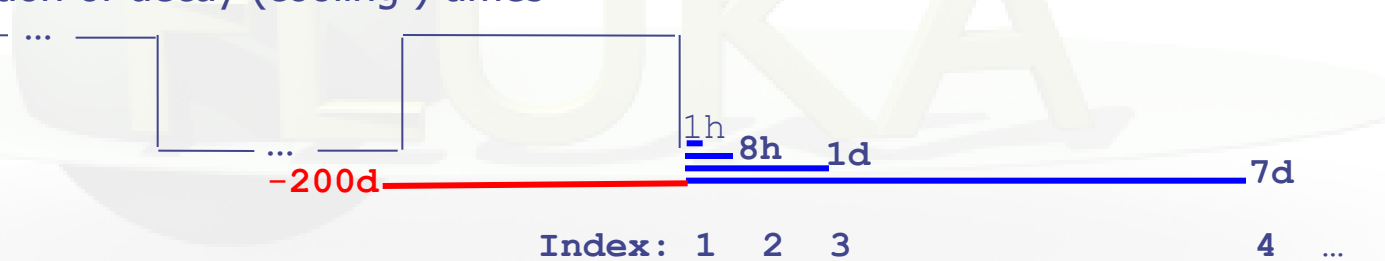

Input card: DCYSCORE

associates scoring detectors (radio-nuclides, fluence, dose) with different cooling times

Input card: AUXSCORE

allows to associate scoring estimators with dose equivalent conversion factors or/and to filter them according to (generalized) particle identity

### Particle Types

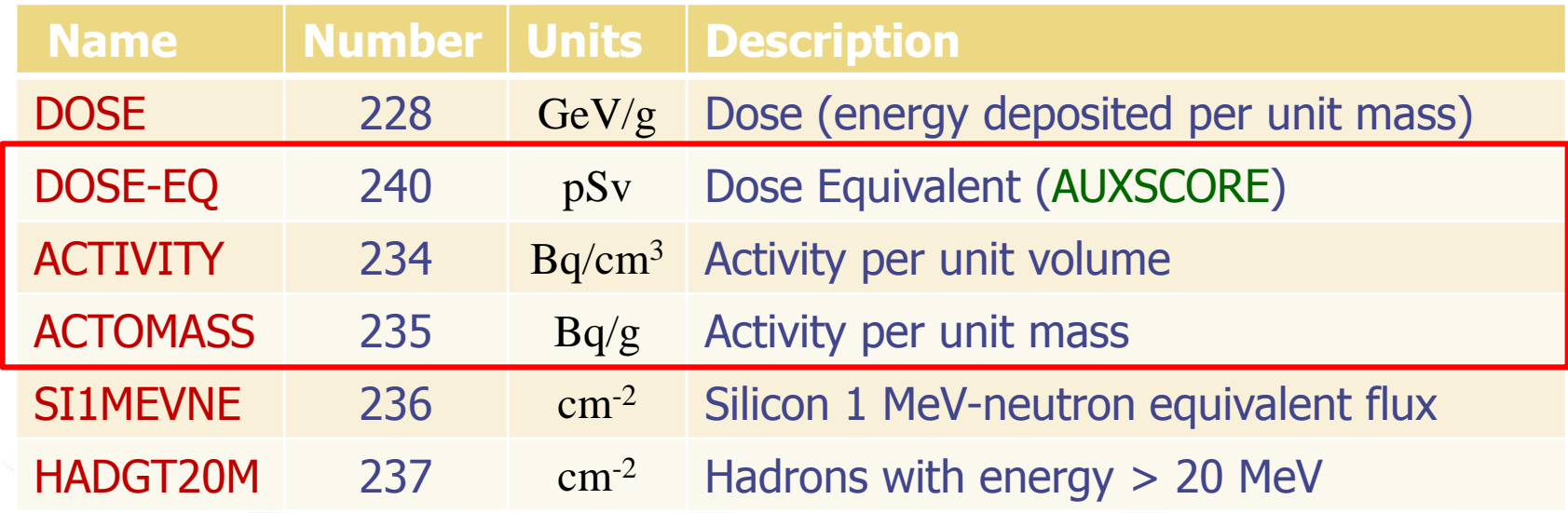

# Card: RADDECAY [1/2]

Replicas: #

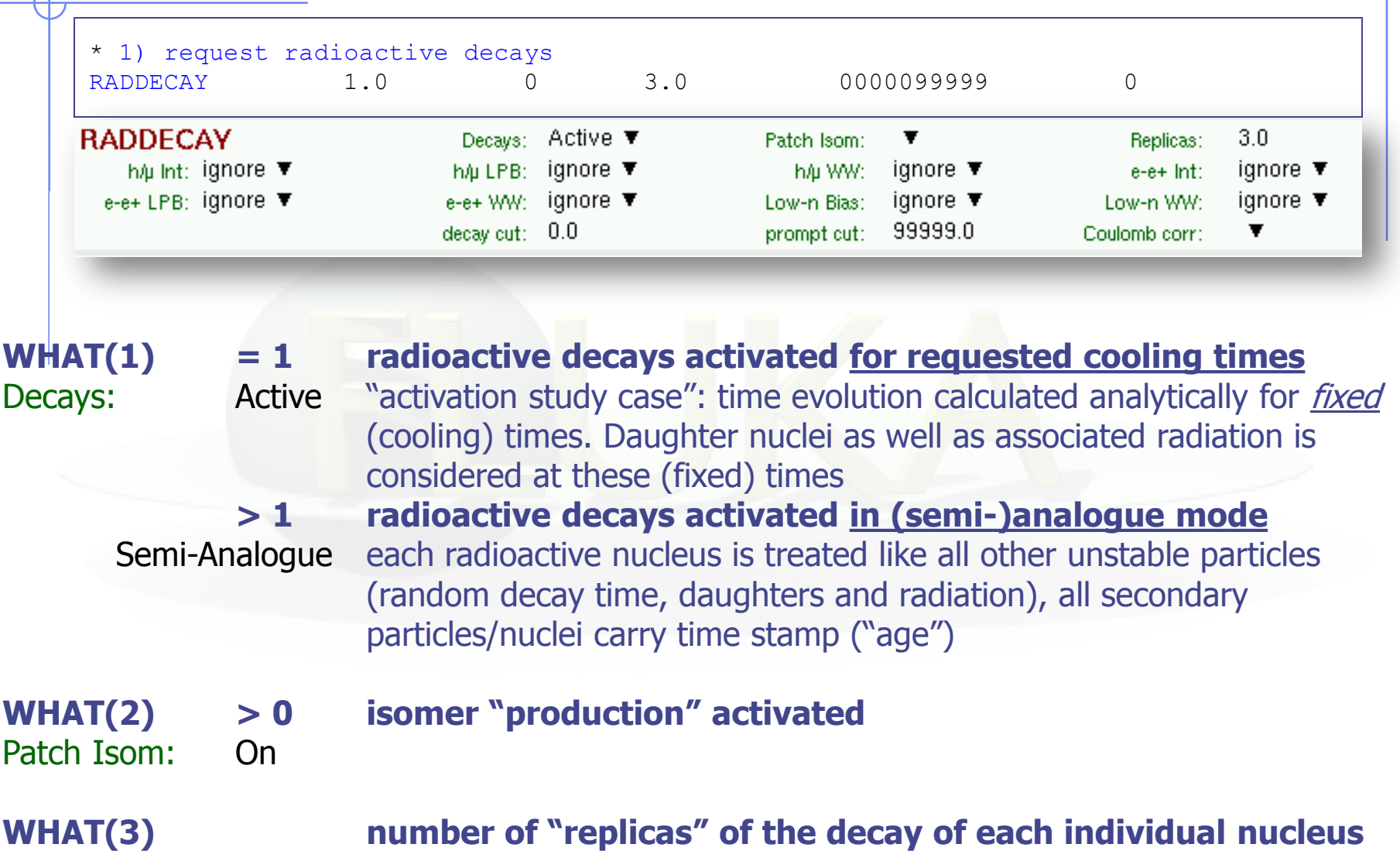

### Card: RADDECAY [2/2]

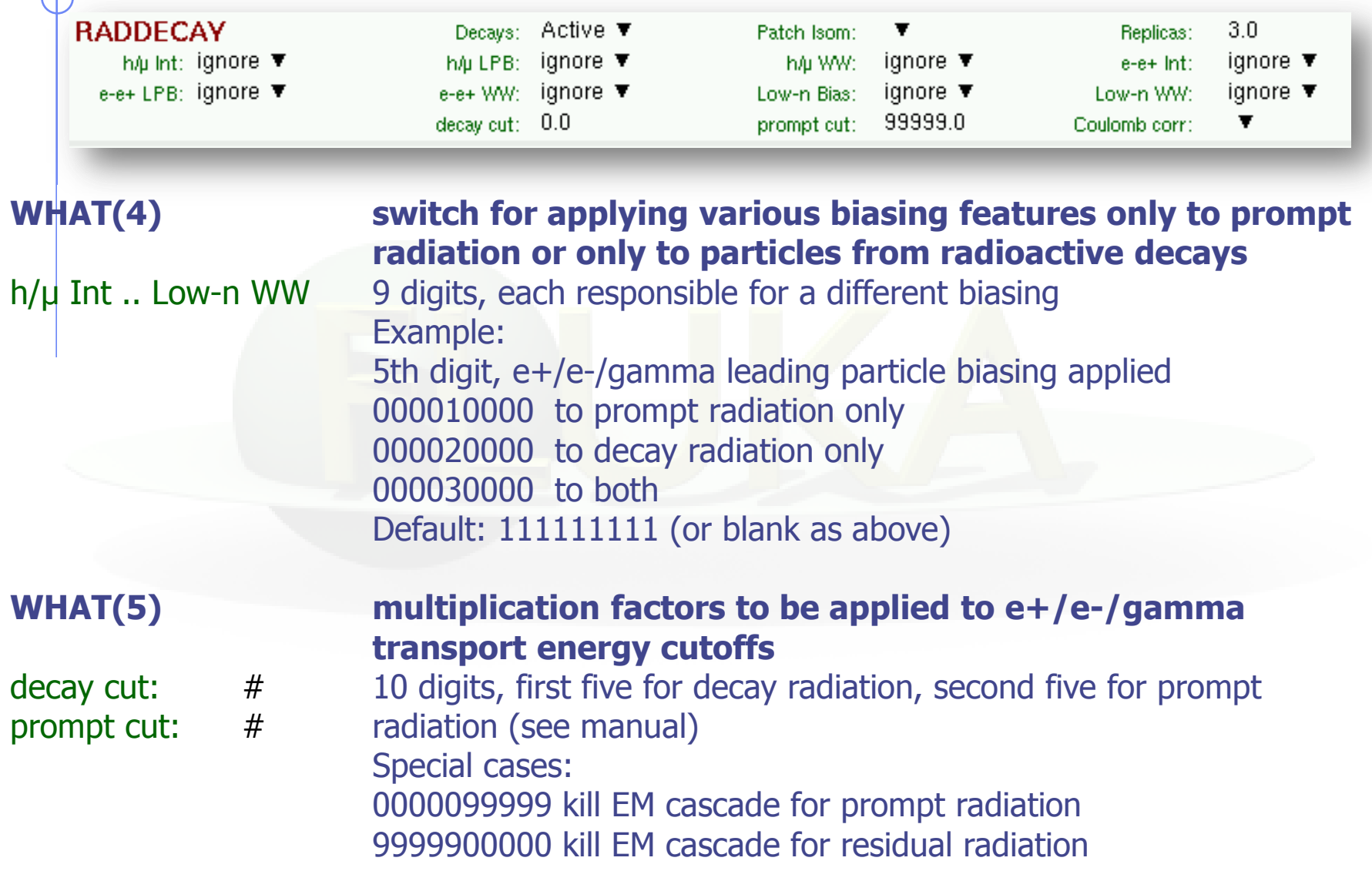

#### Card: IRRPROFI

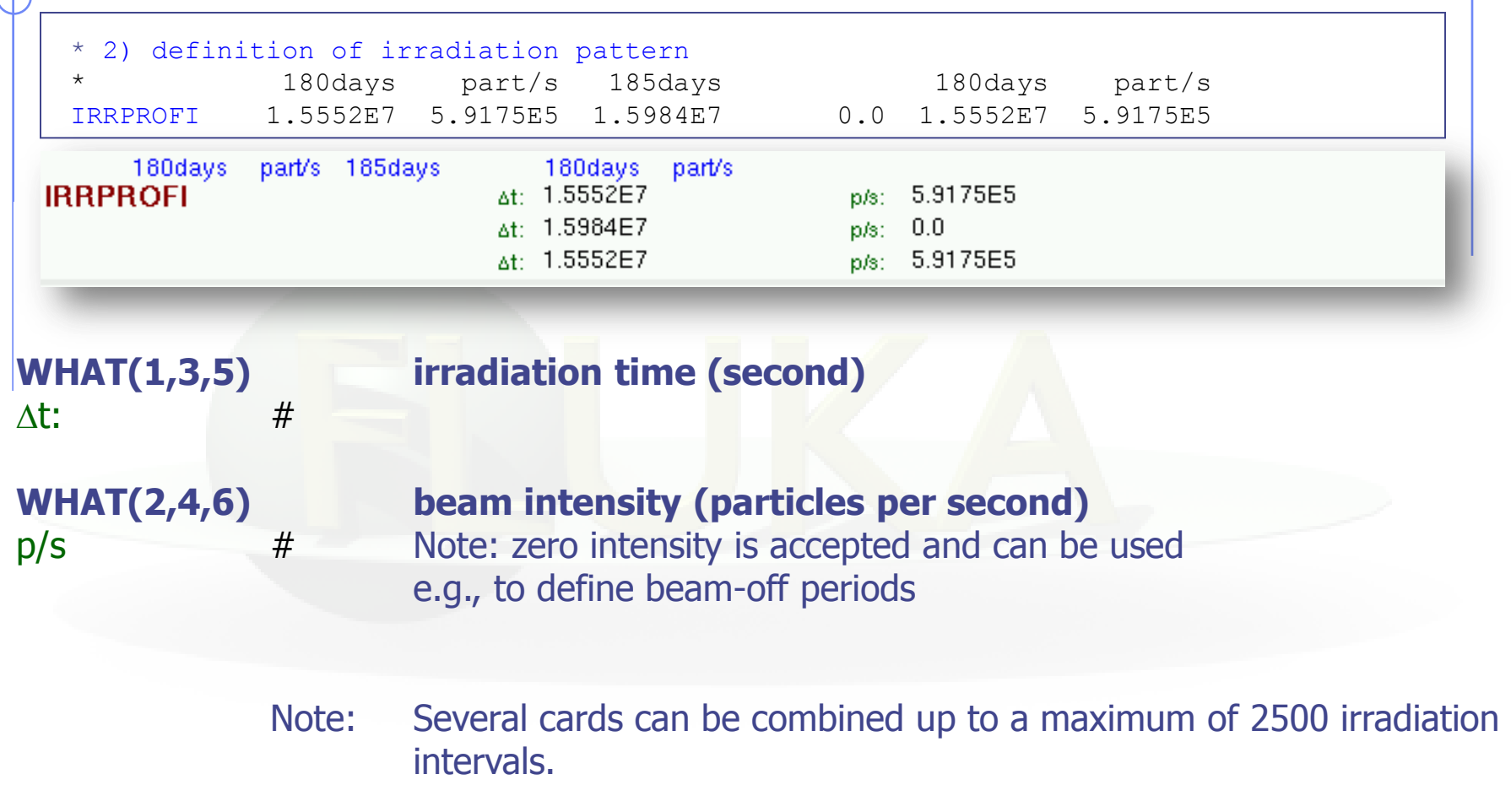

#### **Example (see above):**

 180 days 185 days 180 days  $5.9 \times 10^5$  p/s 0 p/s 5.9  $\times 10^5$  p/s

(beam-off)

#### Card: DCYTIMES

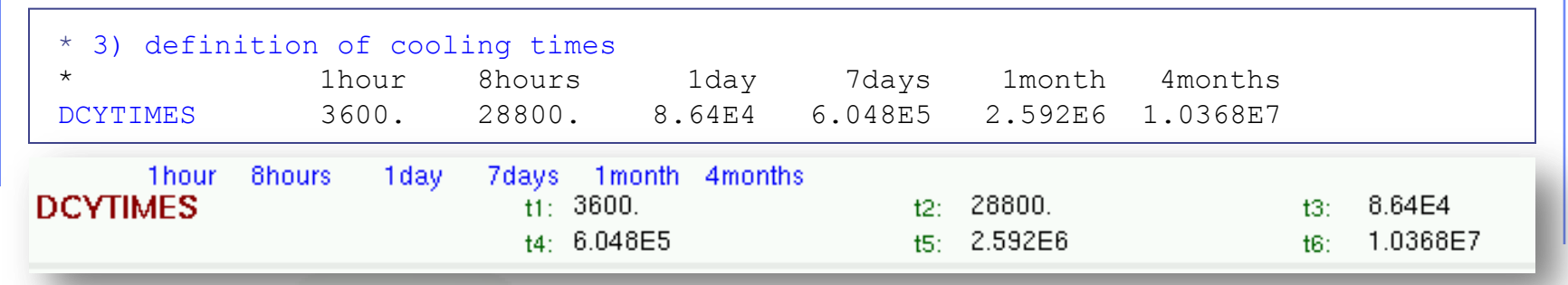

#### **WHAT(1) – WHAT(6) cooling time (in seconds) after the end of the irradiation**

#### t1 .. t6 Note: Several cards can be defined.

Each cooling time is assigned an index, following the order in which it has been input. This index can be used in option DCYSCORE to assign that particular cooling time to one or more scoring detectors. A negative decay time is admitted: scoring is performed at the chosen time "during irradiation"

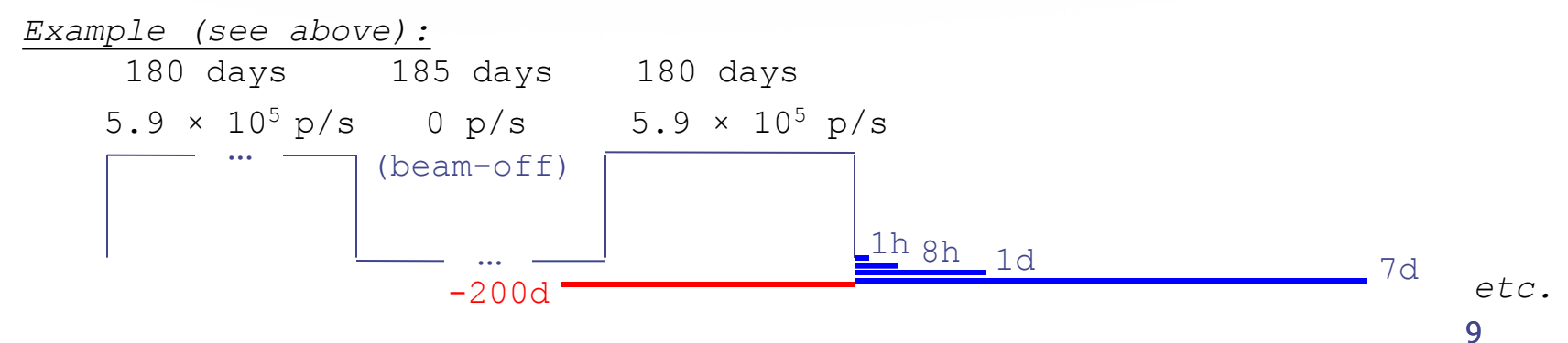

### Card: DCYSCORE [1/2]

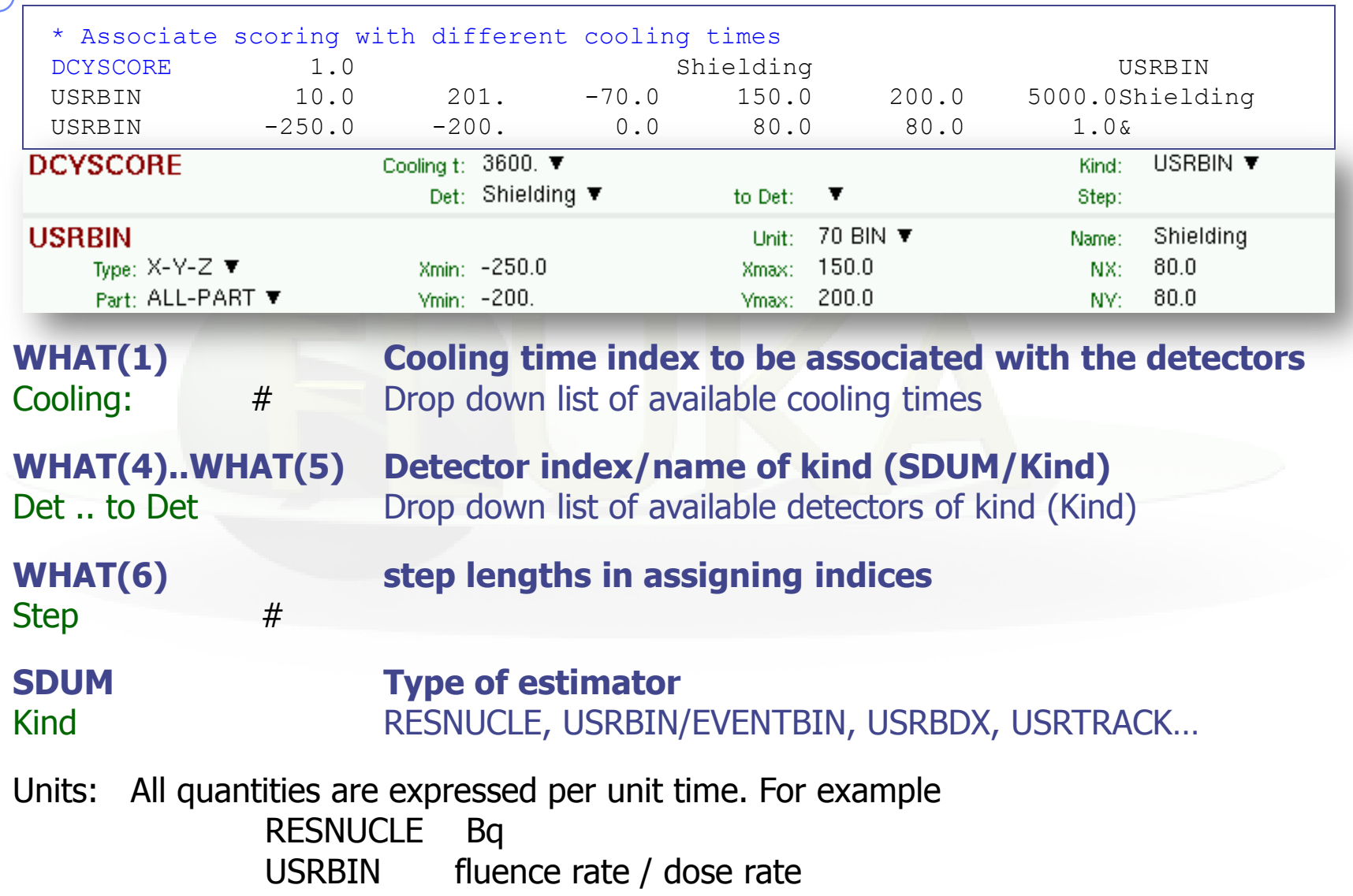

#### Card: DCYSCORE [2/2]

In the *semi-analogue decay mode*, estimators can include the decay contribution (on top of the prompt one) through association by DCYSCORE with a cooling time index  $\leq$  -1.0

### Card: AUXSCORE

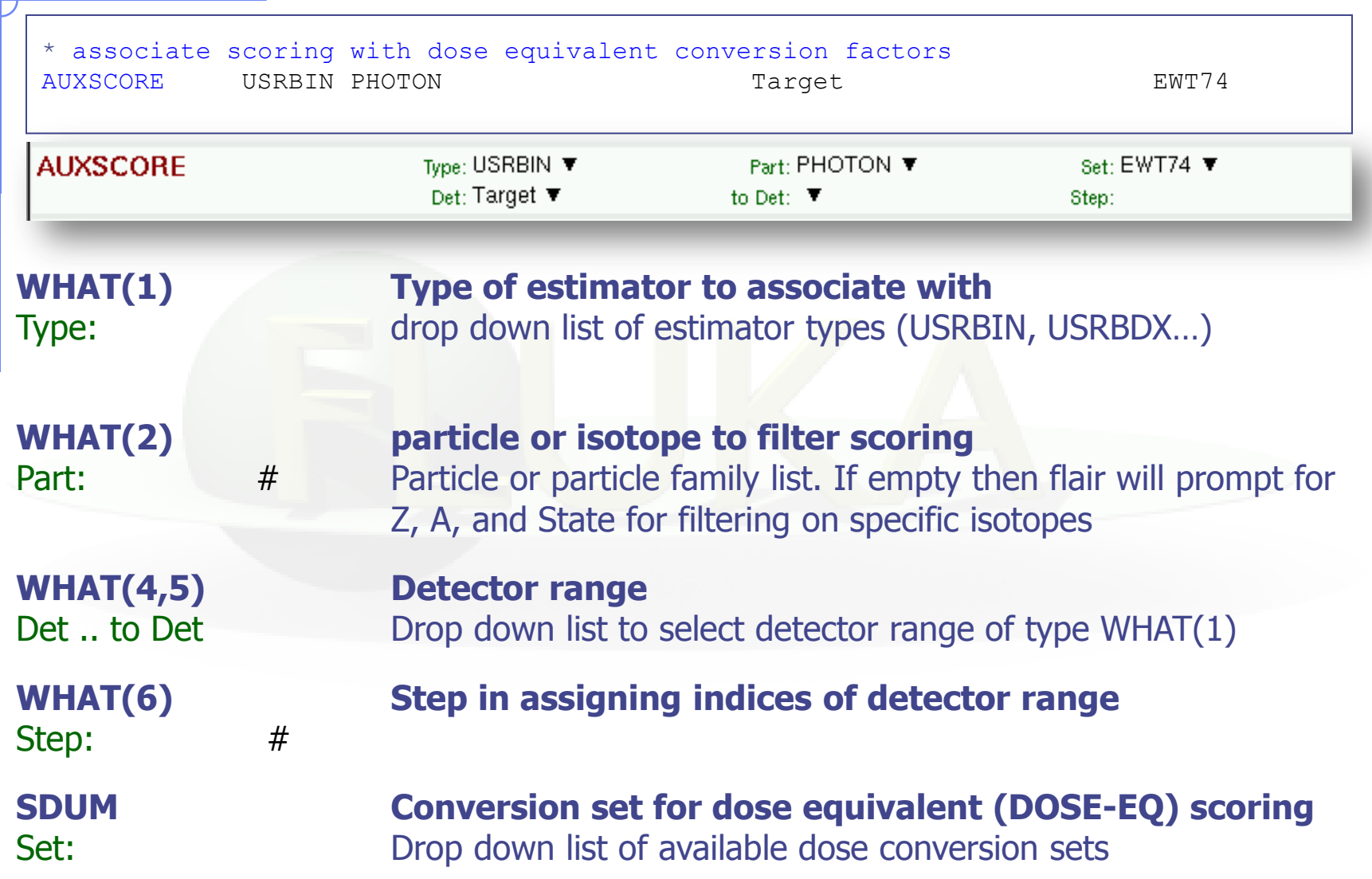

## Available Conversion Coefficients

The following dose conversion coefficients sets are available:

- 1) Effective dose sets from ICRP74 and Pelliccioni data calculated with ICRP radiation weighting factors Wr
	- (a) **EAP74** : Anterior-Posterior irradiation
	- (b) **ERT74** : Rotational irradiation geometry
	- (c) **EWT74** : WORST possible geometry for the irradiation
- 2) Effective dose sets from ICRP74 and Pelliccioni data calculated with the Pelliccioni radiation weighting factors Wr
	- (a) **EAPMP** : Anterior-Posterior irradiation
	- (b) **ERTMP** : Rotational irradiation geometry
	- (c) **EWTMP** : WORST possible geometry for the irradiation
- 3) Ambient dose equivalent from ICRP74 and Pelliccioni data
	- (a) **AMB74** : **[Default]**
- 4) Ambient dose equivalent with old "GRS"-conversion factors (a) **AMBGS**

(**see backup slides for details**)

#### Conversion Coefficients

Conversion coefficients from fluence to ambient dose equivalent are based on ICRP74 values and values calculated by M.Pelliccioni. They are implemented for protons, neutrons, charged pions, muons, photons, electrons (conversion coefficients for other particles are approximated by these). AMB74 is the default choice for dose equivalent calculation.

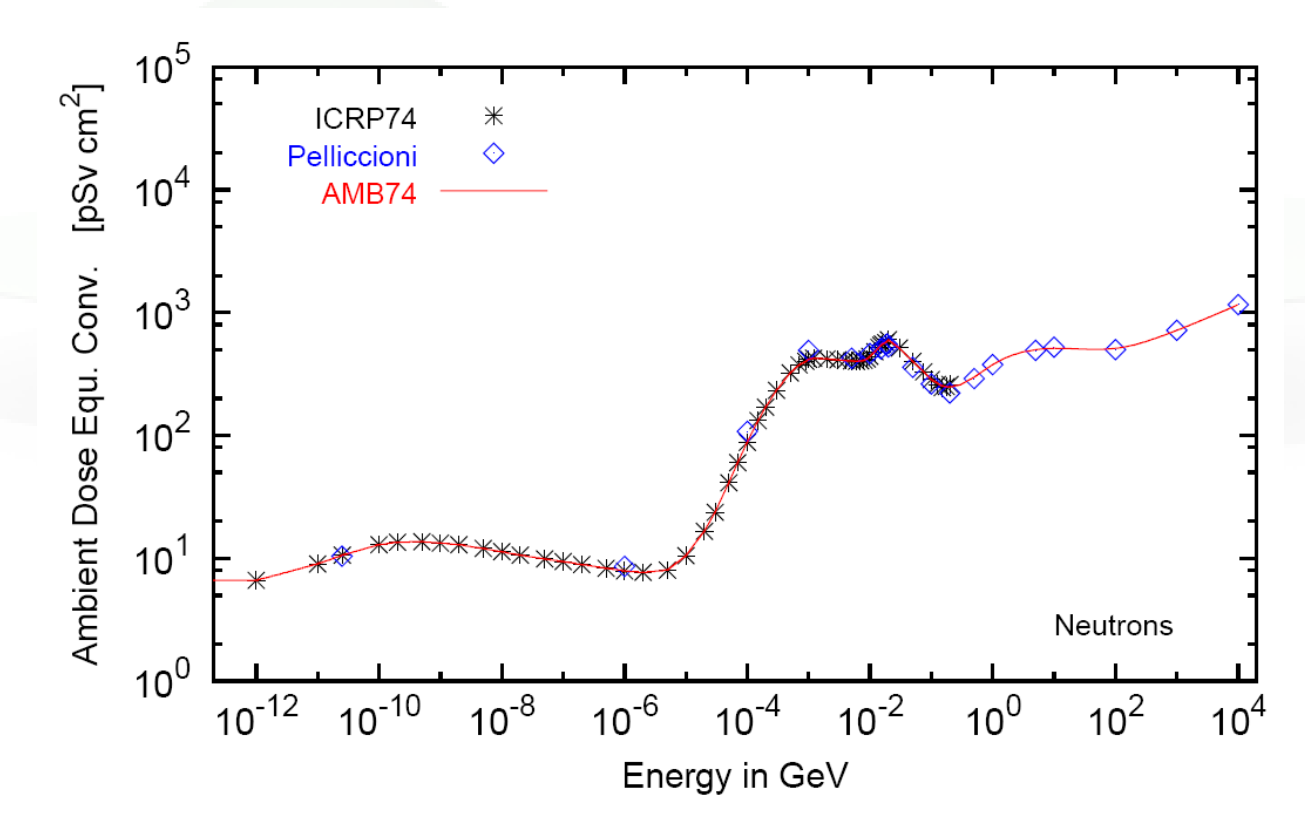

For more info: [http://cern.ch/info](http://cern.ch/info-fluka-discussion/download/deq2.pdf)[-fluka-discussion/download/deq2.pdf](http://cern.ch/info-fluka-discussion/download/deq2.pdf) 14

#### Fluence to effective dose coefficients

- Conversion coefficients from fluence to effective dose are implemented for three different irradiation geometries:
	- anterior-posterior
	- rotational
	- WORST ("Working Out Radiation Shielding Thicknesses") is the maximum coefficient of anterior-posterior, posterior-anterior, rightlateral and left-lateral geometries. It is recommended to be used for shielding design.
- Implemented for radiation weighting factors recommended by ICRP60 (e.g., SDUM=ETW74) and recommended by M.Pelliccioni (e.g., SDUM=EWTMP). The latter anticipate the 2007 recommendations of ICRP.
- Implemented for protons, neutrons, charged pions, muons, photons, electrons (conversion coefficients for other particles are approximated by these)
- Zero coefficient is applied to all heavy ions

#### Fluence to effective dose coefficients

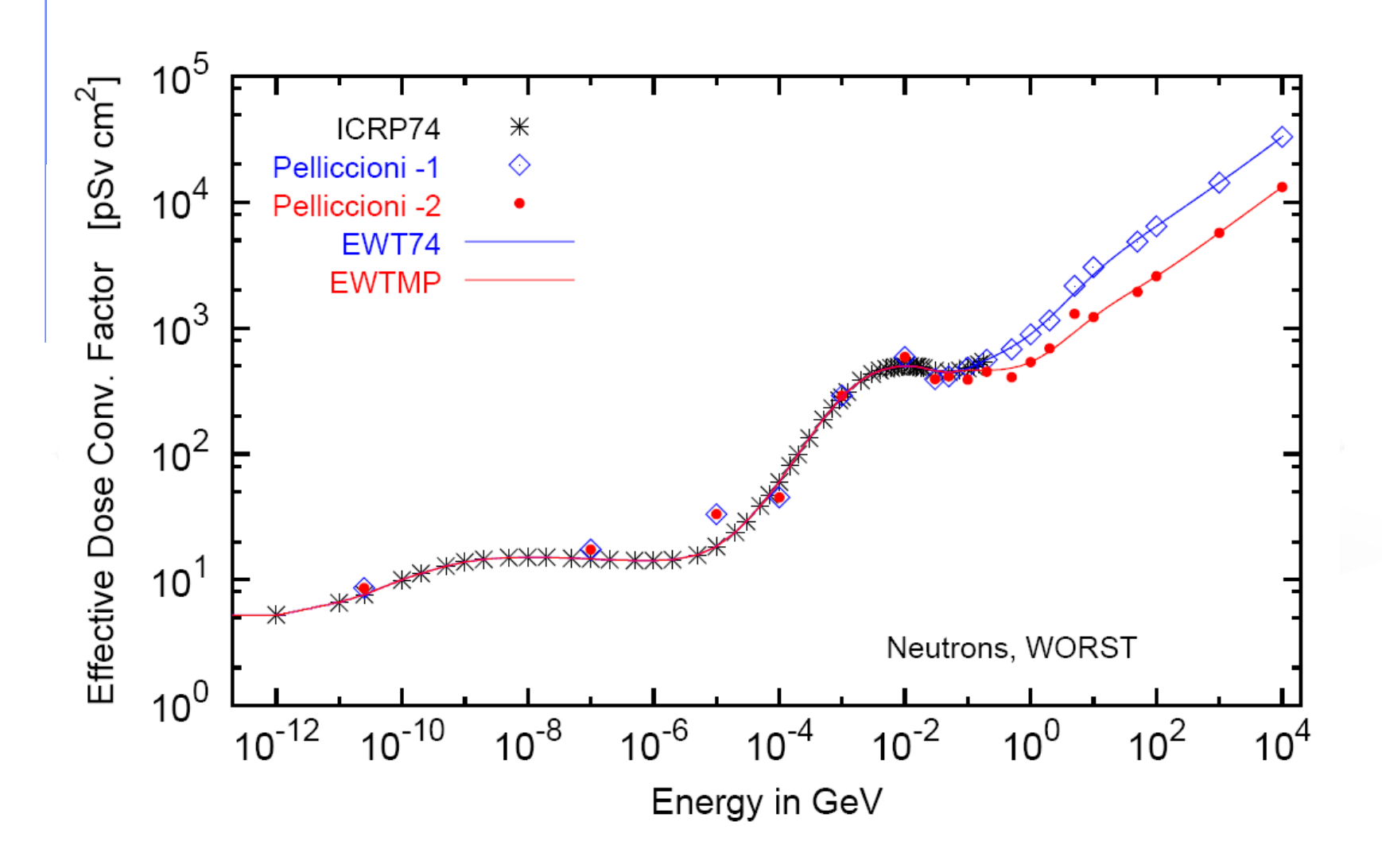

#### Card: RESNUCLEi [1/3]

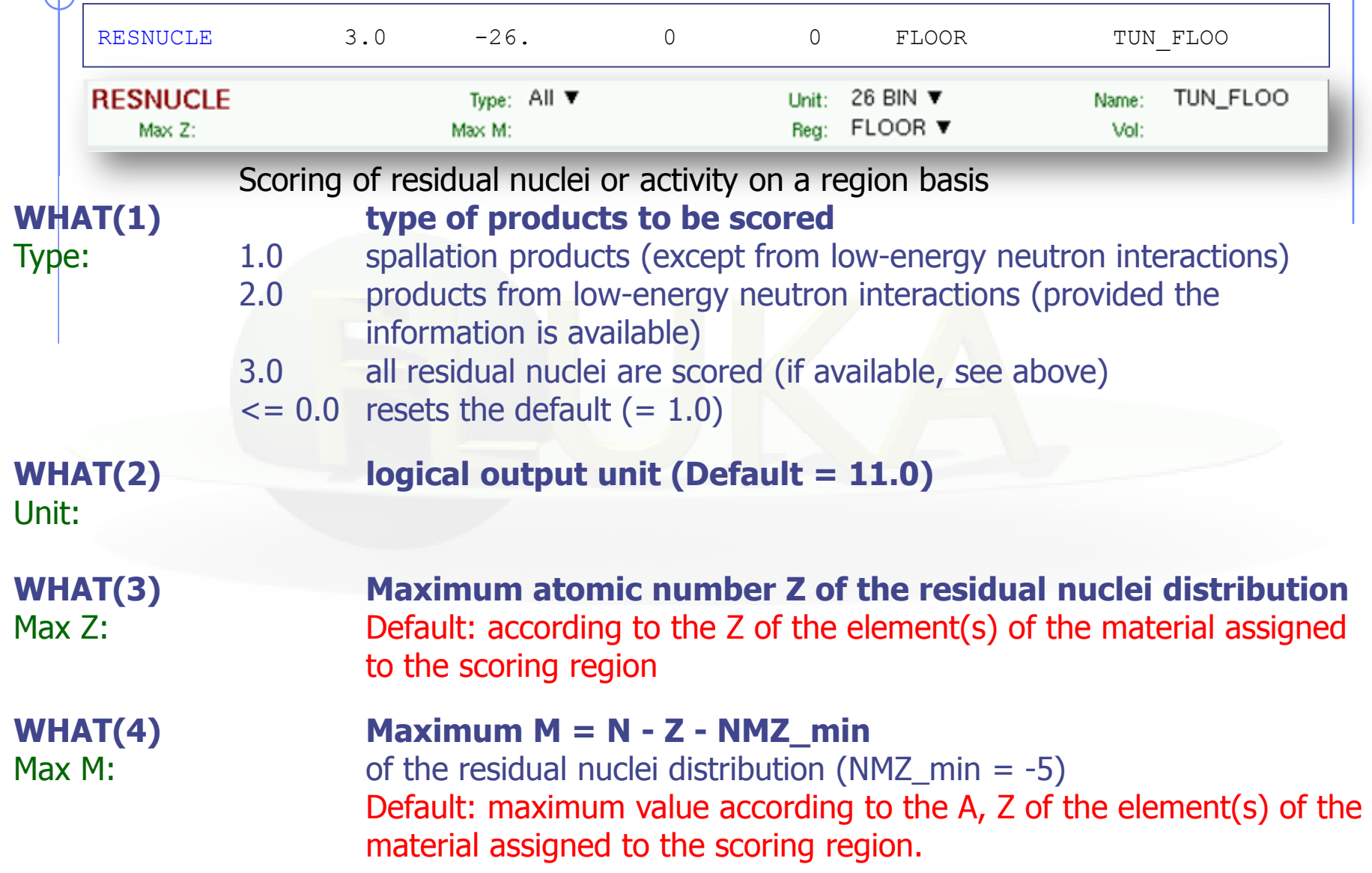

### Card: RESNUCLEi [2/3]

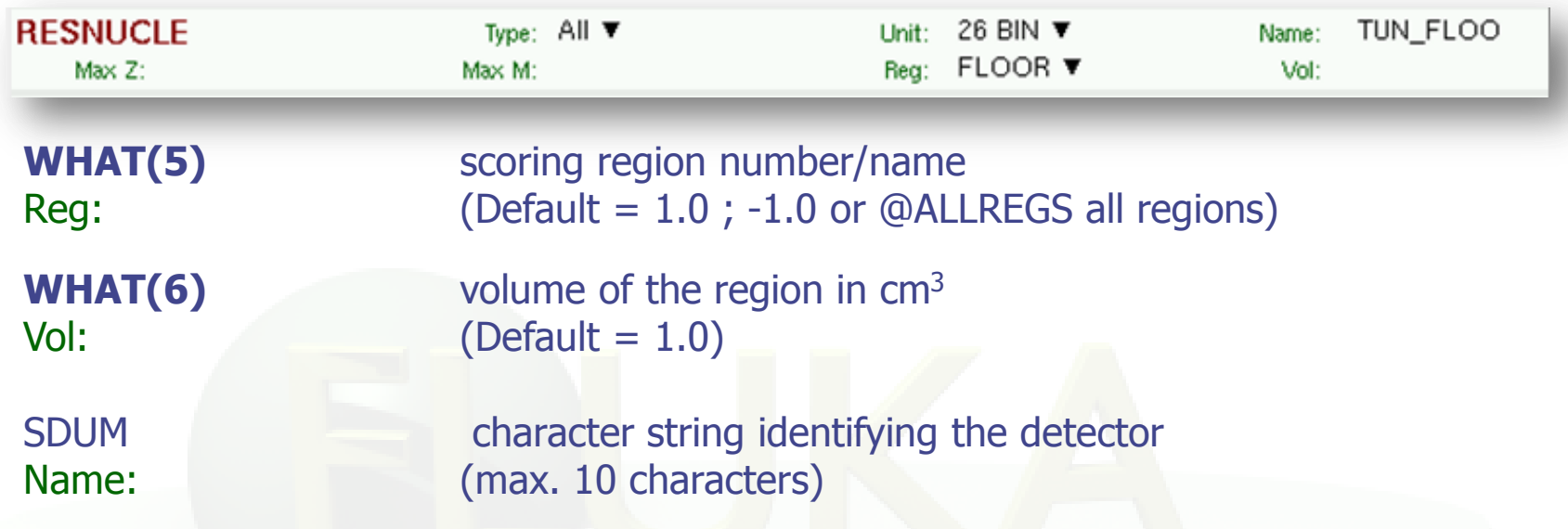

#### Notes:

- 1. In the case of heavy ion projectiles the default NMZ, based on the region material, is not necessarily sufficient to score all the residual nuclei, which could include possible ion fragments
- 2. Residual nuclei from low-energy neutron interactions are only scored if that information is available in the low-energy neutron data set (see Manual)
- 3. Protons are scored, together with <sup>2</sup>H, <sup>3</sup>H, <sup>3</sup>He, <sup>4</sup>He, at the end of their path

#### Card: RESNUCLEi [3/3]

```
 **** Isotope Yield as a function of Mass Number ****
  **** (nuclei / cmc / pr) ****
 A min: 1 - A max: 198
  A: 186 1.5870372E-08 +/- 9.9000000E+01 %
  A: 185 3.7605012E-09 +/- 9.9000000E+01 %
  A: 184 1.4581326E-08 +/- 9.9000000E+01 %
  A: 183 1.0712972E-08 +/- 9.9000000E+01 %
  A: 182 7.4882118E-09 +/- 9.9000000E+01 %
..
  **** Isotope Yield as a function of Atomic Number ****
  **** (nuclei / cmc / pr) ****
  Z_min: 1 - Z_max: 78
  Z: 74 5.2413383E-08 +/- 9.9000000E+01 %
  Z: 42 3.0072785E-07 +/- 9.9000000E+01 %
  Z: 41 4.7906228E-08 +/- 9.9000000E+01 %
  Z: 40 3.7605012E-09 +/- 9.9000000E+01 %
  Z: 38 3.7605012E-09 +/- 9.9000000E+01 %
**** Residual nuclei distribution ****
 **** (nuclei / cmc / pr)
```
 A \ Z 68 69 70 71 72 73 74 75 76 77 78 186 0.00E+00 0.00E+00 0.00E+00 0.00E+00 0.00E+00 0.00E+00 1.59E-08 0.00E+00 0.00E+00 0.00E+00 0.00E+00 +/- 0.0 % +/- 0.0 % +/- 0.0 % +/- 0.0 % +/- 0.0 % +/- 0.0 % +/-99.0 % +/- 0.0 % +/- 0.0 % +/- 0.0 % +/- 0.0 % 185 0.00E+00 0.00E+00 0.00E+00 0.00E+00 0.00E+00 0.00E+00 3.76E-09 0.00E+00 0.00E+00 0.00E+00 0.00E+00 +/- 0.0 % +/- 0.0 % +/- 0.0 % +/- 0.0 % +/- 0.0 % +/- 0.0 % +/-99.0 % +/- 0.0 % +/- 0.0 % +/- 0.0 % +/- 0.0 % 184 0.00E+00 0.00E+00 0.00E+00 0.00E+00 0.00E+00 0.00E+00 1.46E-08 0.00E+00 0.00E+00 0.00E+00 0.00E+00 +/- 0.0 % +/- 0.0 % +/- 0.0 % +/- 0.0 % +/- 0.0 % +/- 0.0 % +/-99.0 % +/- 0.0 % +/- 0.0 % +/- 0.0 % +/- 0.0 % 183 0.00E+00 0.00E+00 0.00E+00 0.00E+00 0.00E+00 0.00E+00 1.07E-08 0.00E+00 0.00E+00 0.00E+00 0.00E+00 +/- 0.0 % +/- 0.0 % +/- 0.0 % +/- 0.0 % +/- 0.0 % +/- 0.0 % +/-99.0 % +/- 0.0 % +/- 0.0 % +/- 0.0 % +/- 0.0 %

...

...

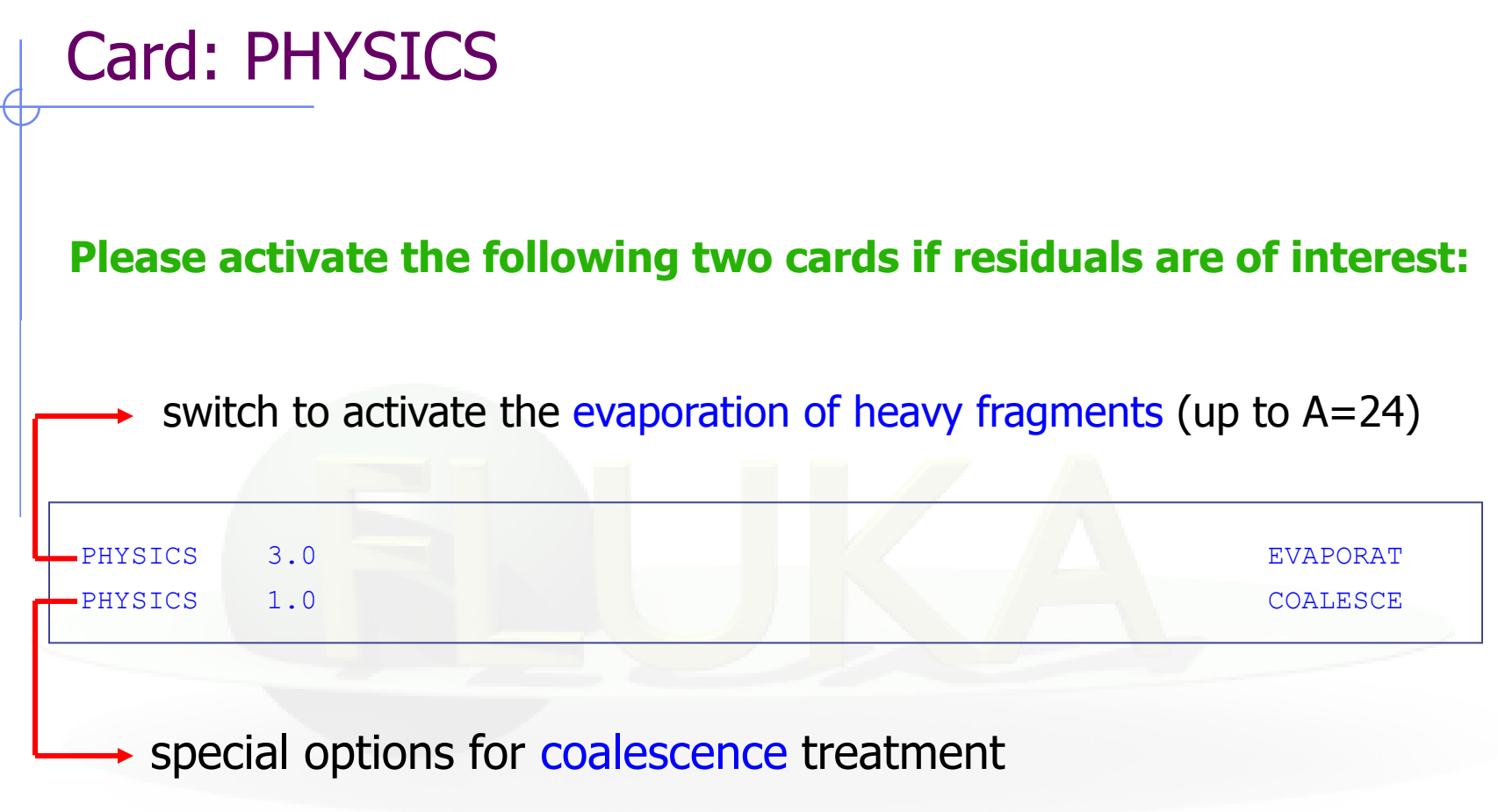

#### **to simulate a radioactive source:**

Radioactive source of <sup>60</sup>Co (two main γ-emissions: 1332.5 keV and 1173.2 keV) cylindrical shape, 2cm diameter, 2mm height along z, centre of base of cylinder at origin

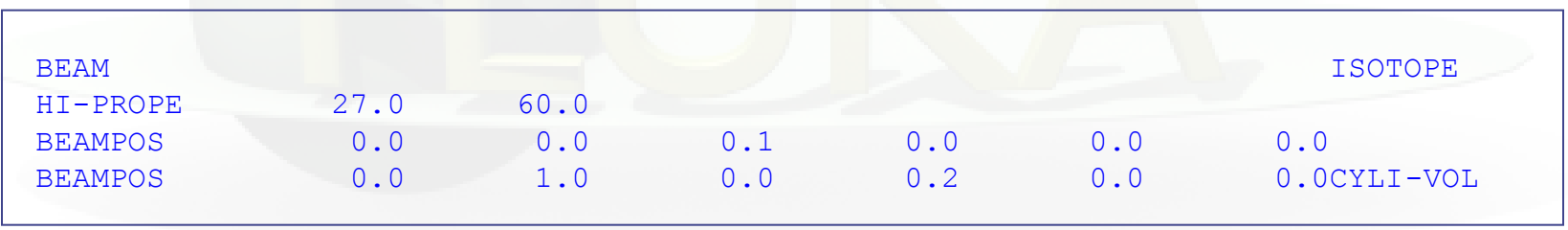

request decay by the RADDECAY card

### Example (semi-analogue): an <sup>131</sup>I therapeutic source

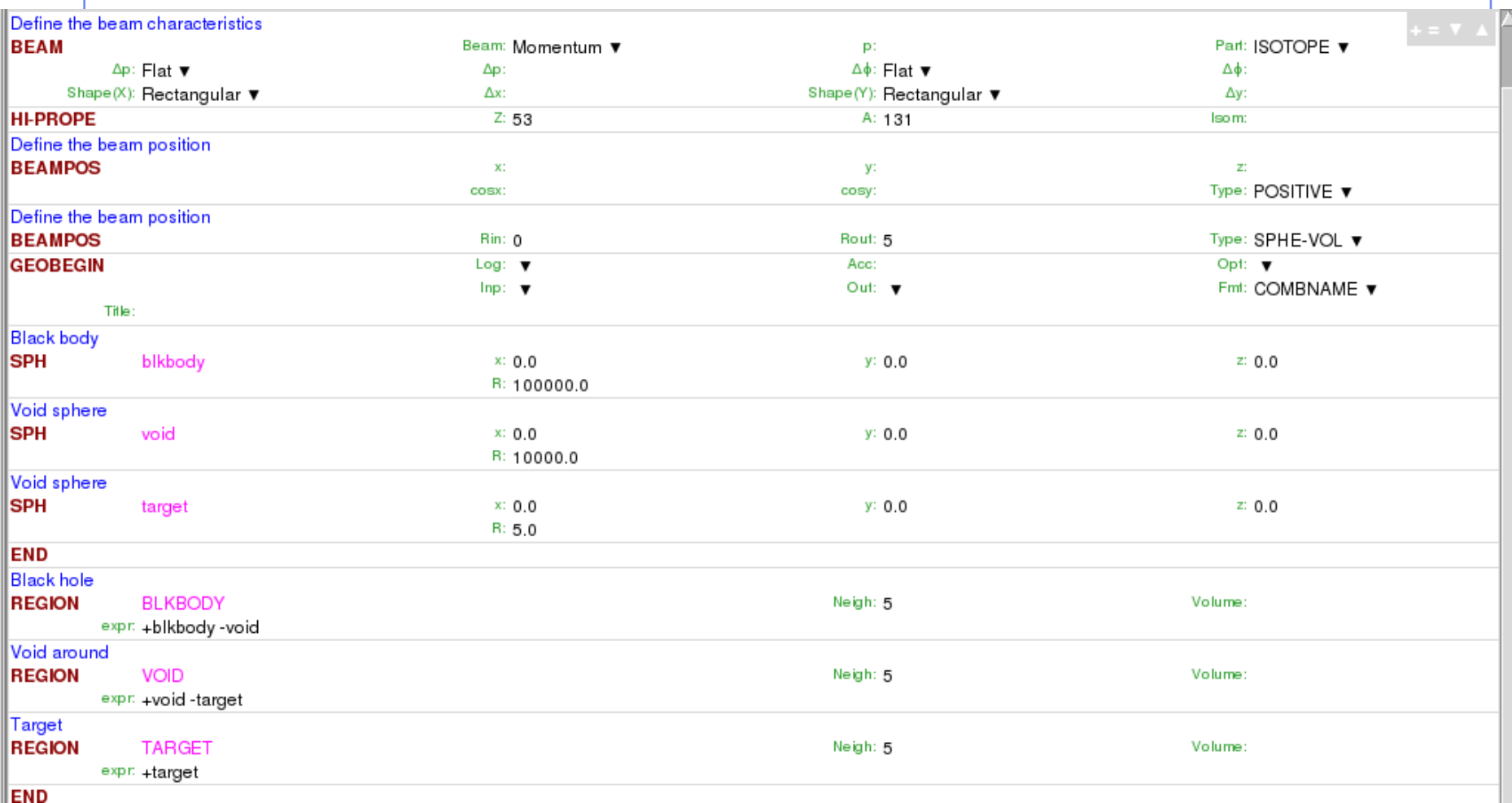

### Example (semi-analogue): an <sup>131</sup>I therapeutic source

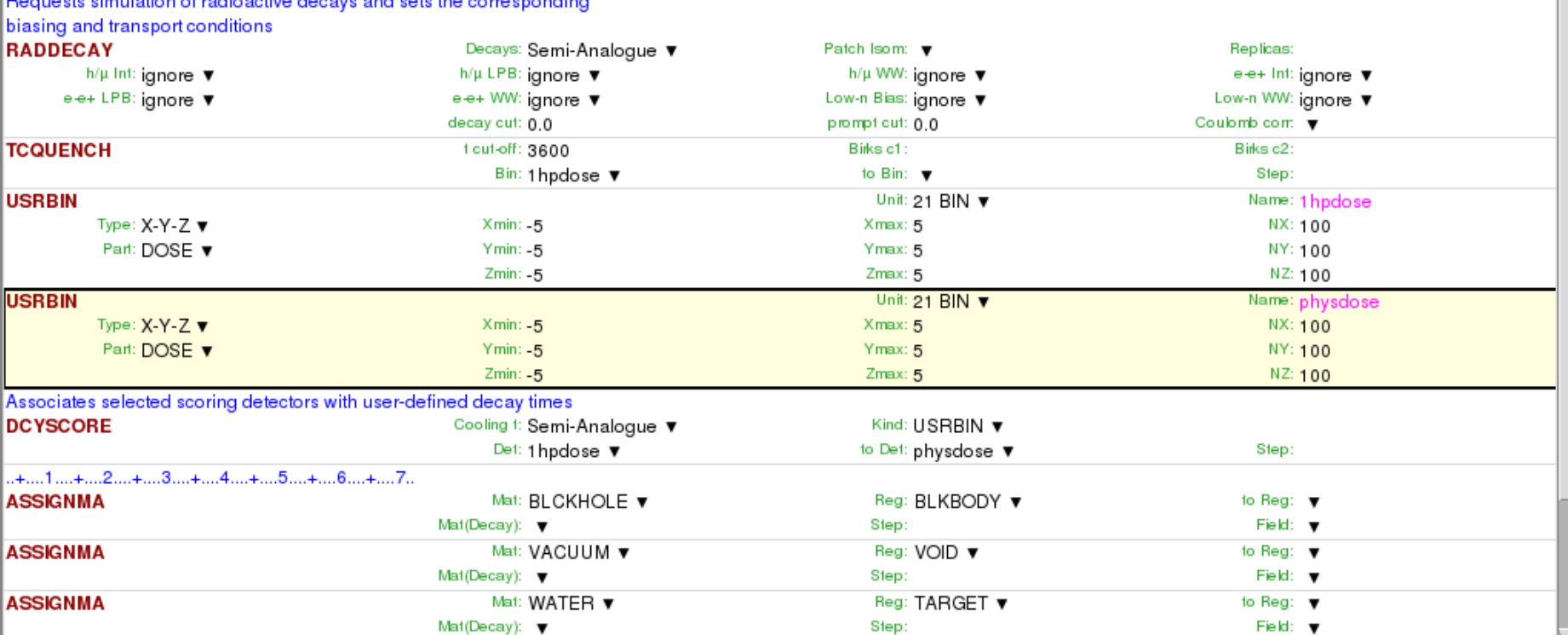

### Geometry modifications [1]

FLUKA.2011 contains the possibility of selectively changing regions to vacuum/blackhole (and/or switching on/off possible fields) when transporting radioactive decay products. Radioactive decay products originating from regions switched to vacuum/blackhole are ignored. This is helpful for situations where the emissions of an activated object in a complex environment have to be evaluated standalone.

Through Input card:ASSIGNMA

(a (single-element or compound) material is assigned to each geometry region)

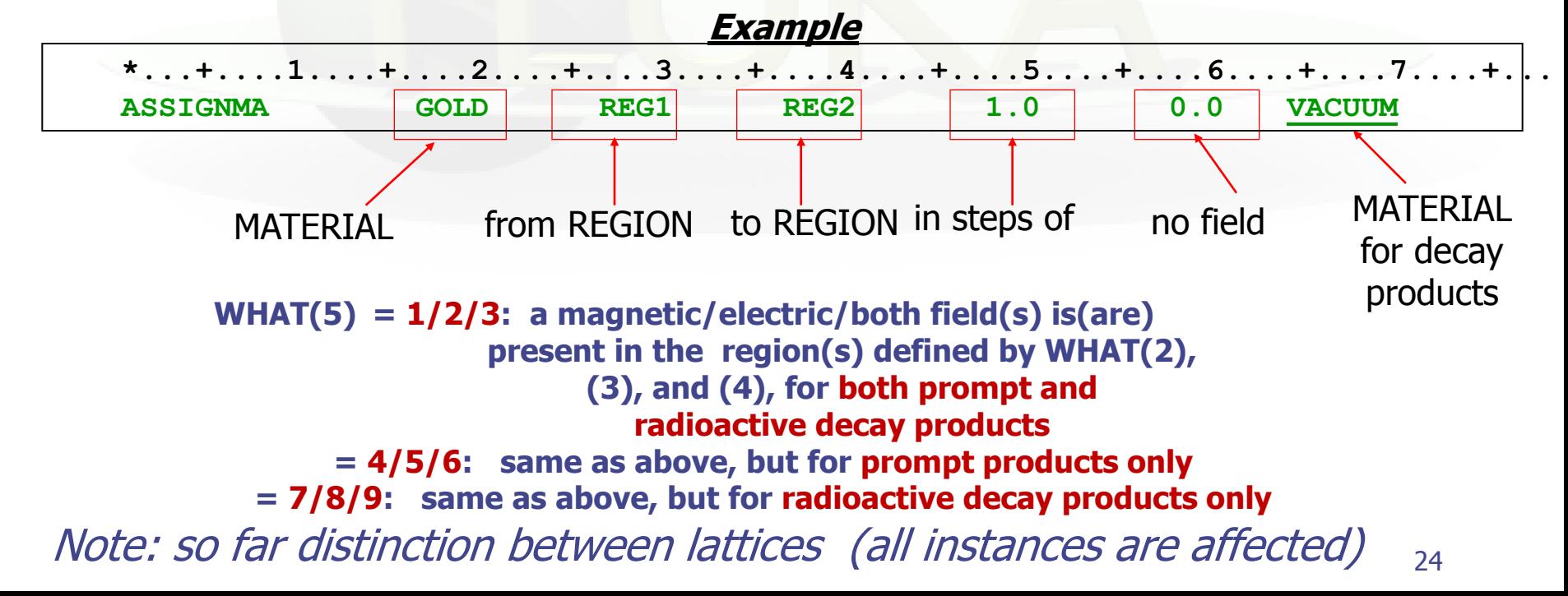

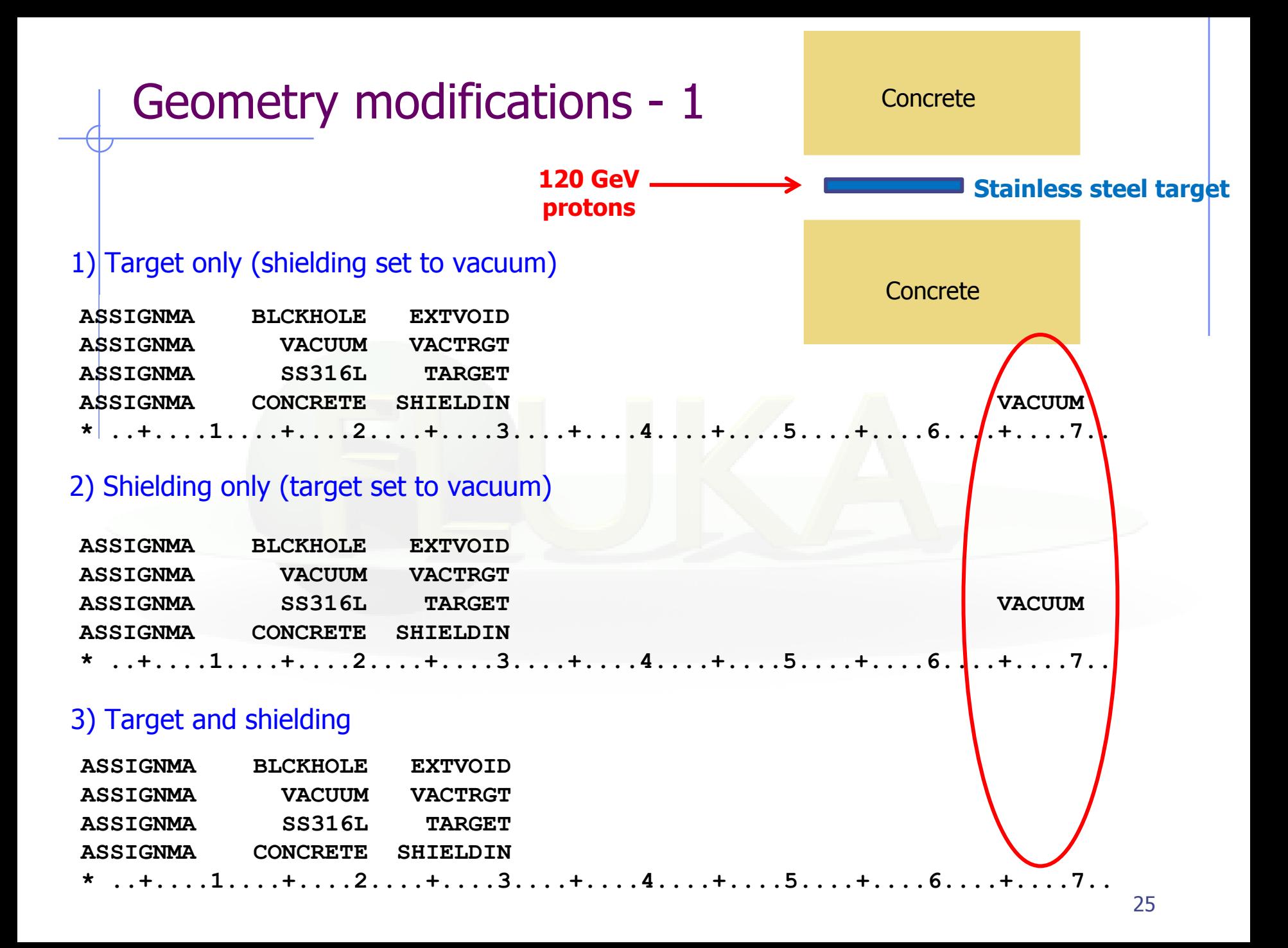

### Geometry modifications - 2

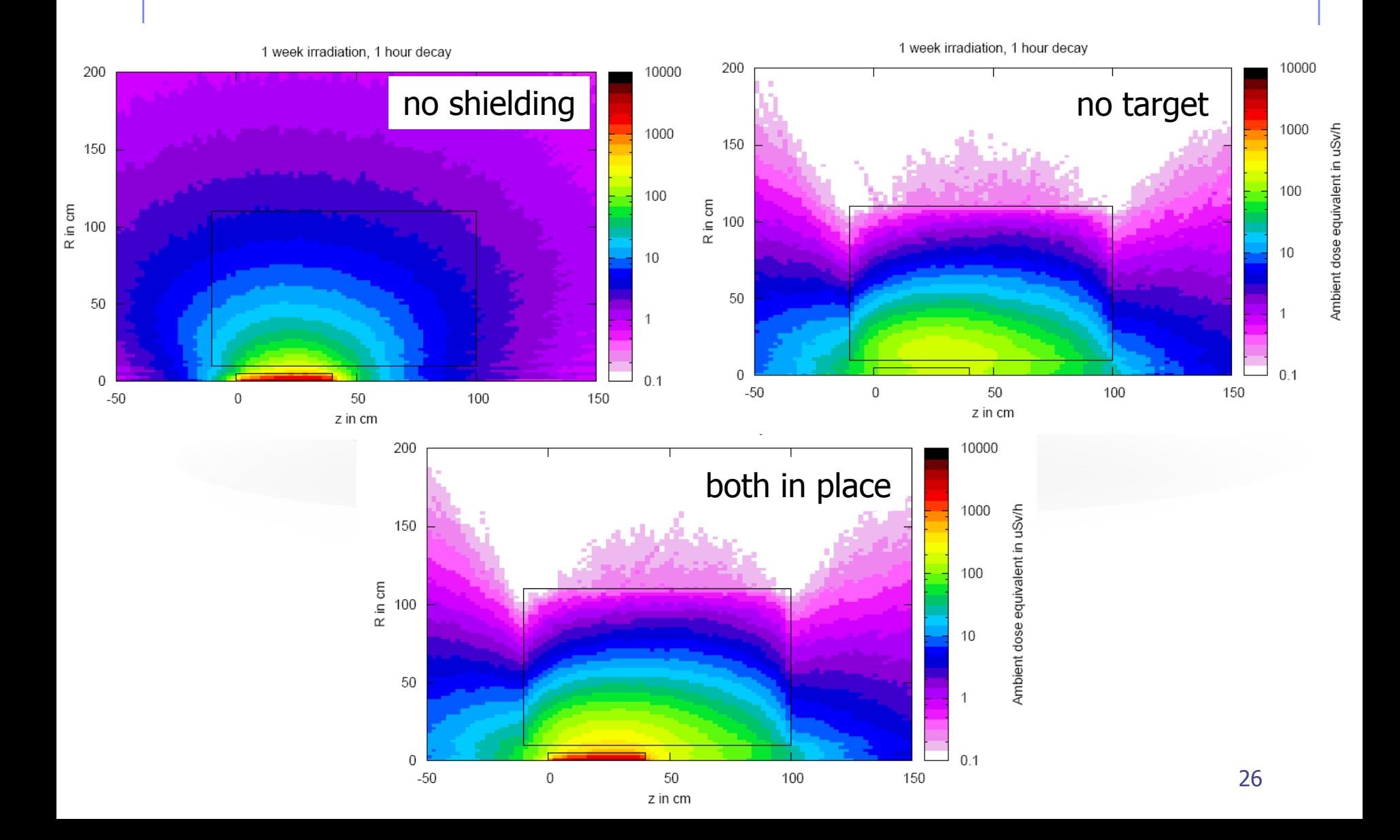

### Summary of main input cards

#### RADDECAY

requests simulation of decay of produced radioactive nuclides and allows to modify biasing and transport thresholds (defined with other cards) for the transport of decay radiation

#### IRRPROFI

definition of an irradiation profile (irradiation times and intensities)

DCYTIMES

definition of decay (cooling ) times

**DCYSCORE** 

associates scoring detectors (radio-nuclides, fluence, dose equivalent) with different cooling times

#### AUXSCORE

allows to associate scoring estimators with dose equivalent conversion factors or/and to filter them according to (generalized) particle identity

#### **PHYSICS**

switch to activate the evaporation of heavy fragments (up to A=24) and the simulation of coalescence